# **Calc (v1.1)**

# **1. Description**

The Calc plugin lets users evaluate(calculate) mathematical expressions on IRC.

This plugin lets you give the bot a mathematical expression, e.g. 25+13\*7, and it will evaluate it and tell you the result. Additionally, it can tell you the factors of a given number, and generate random numbers.

This implementation uses **[JEP](http://www.singularsys.com/jep/)** version 2.3.0.

## **2. Configuration**

The configuration file for this plugin is **system/Calc/CalcConfig.xml**

#### **2.1. commandCalc**

The command to perform a calculation. You can set the authLevel to control who is allowed to access the command. The output is used to define where the output from the command will go.

- **authLevel** ANY, ADMIN, MASTER, TRUSTED, NONE
- **output** CHANNEL, PM, NOTICE

<commandCalc authLevel="none" output="channel">!calc</commandCalc>

#### **2.2. commandCalcHelp**

The command to get a list of functions, operators, etc that the Calc command knows. You can set the authLevel to control who is allowed to access the command. The output is used to define where the output from the command will go.

- **authLevel** ANY, ADMIN, MASTER, TRUSTED, NONE
- **output** CHANNEL, PM, NOTICE

<commandCalcHelp authLevel="none" output="channel">!calc-help</commandCalcHelp>

#### **2.3. commandFactors**

The command to get the factors of the given number. You can set the authLevel to control who is allowed to access the command. The output is used to define where the output from the command will go.

- **authLevel** ANY, ADMIN, MASTER, TRUSTED, NONE
- **output** CHANNEL, PM, NOTICE

<commandFactors authLevel="none" output="channel">!factors</commandFactors>

#### **2.4. commandRandom**

The command to get a random number. You can set the authLevel to control who is allowed to access the command. The output is used to define where the output from the command will go. You can set the default range from which to return a number when the command is used without parameters.

- **authLevel** ANY, ADMIN, MASTER, TRUSTED, NONE
- **output** CHANNEL, PM, NOTICE
- **defaultFrom** any number
- **defaultTo** any number

```
<commandRandom authLevel="none" output="channel" defaultFrom="1"
defaultTo="10">!random</commandRandom>
```
#### **3. Commands**

#### **3.1. Perform a calculation**

**Command:** !calc **Description:** Evaluates an expression and returns the result. **Auth Level:** none **Where to give command:** channel, pm **Outputs to:** same as given **Example(s):**

•  $!$  leale  $25+13*7$ 

#### **3.2. Show list of known functions, operators, etc.**

**Command:** !calc-help **Description:** Shows the list of functions, operators, etc. known by the lcalc command. **Auth Level:** none **Where to give command:** channel, pm **Outputs to:** same as given **Example(s):**

• !calc-help

### **3.3. Show what factors a number consists of**

**Command:** !factors **Description:** Shows what (prime) factors a number consists of. **Auth Level:** none **Where to give command:** channel, pm **Outputs to:** same as given **Example(s):**

• !factors 660

# **3.4. Generate a random number**

**Command:** !random **Description:** Generates a random number in the given or default range (ranges are inclusive). **Auth Level:** none **Where to give command:** channel, pm **Outputs to:** same as given

# **Example(s):**

- !random
- $\frac{! \text{random } 6}$   $\frac{! \text{random } 10}$
- !random 10 20

# **4. Change History**

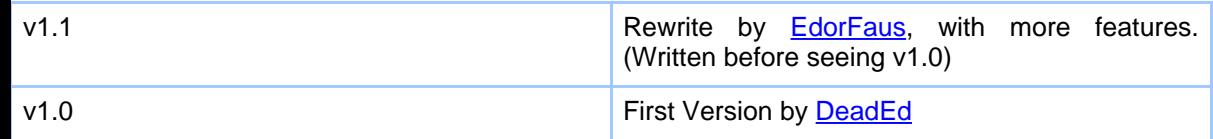